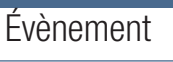

## **Nacres** : La **N**omenclature **Ac**hat pour la **R**echerche et l'**E**nseignement **S**upérieur

Le CNRS et l'ensemble des universités adoptent une nouvelle nomenclature Achats commune. Explications !

#### Les enjeux d'une nomenclature achat

L'adoption d'une nomenclature achat au CNRS répond à plusieurs enjeux. Le premier est d'ordre juridique. En effet, une nomenclature achat définissant l'ensemble des familles de prestations homogènes achetées par une administration constitue un outil indispensable à la mise en œuvre de la réglementation des marchés publics. En pratique, une nomenclature achat sert à comparer les dépenses annuelles de chaque famille de prestations homogènes aux seuils des marchés publics. Le montant de ces dépenses conditionne en général le type de procédure de marché à mettre en œuvre pour effectuer l'achat. En 2001, une nomenclature unique à toutes les administrations avait été imposée par le Code des marchés publics mais s'était révélée souvent inadaptée aux spécificités des achats de certaines administrations. Dès lors, dès 2004 les administrations ont eu la possibilité d'adopter leur propre nomenclature achat. C'est à cette date que les EPST créaient leur propre nomenclature achat commune, tandis que l'AMUE (1) proposait la nomenclature NomAdES à ses adhérents.

nomenclature achat est aussi un outil indispensable au pilotage et au suivi des achats dans une organisation quelle qu'elle soit. Elle permet, en effet, d'établir une cartographie et ainsi identifier notamment les achats à fort enjeu, de mesurer en temps réel et d'une année sur l'autre les niveaux de consommation réelle sur certaines familles de prestations, de suivre son panel fournisseurs par

Dès le 1<sup>er</sup> janvier 2014

Enfin, au CNRS, la nomenclature achat n'a pas pour unique utilité le suivi des achats. Grâce à la dérivation des codes achats en codes comptables d'une part et codes budgétaires d'autre part, la nomenclature achat est aussi un outil de gestion comptable et budgétaire.

#### Le contexte de la mise en place d'une nouvelle nomenclature

La mise en place d'une nomenclature achat commune au CNRS et aux universités se place dans un contexte particulier. Tout d'abord, il s'inscrit dans le cadre du projet « Référentiel budgétaire partagé ». Ce projet CNRS-CPU-AMUE qui consiste à définir entre le CNRS, les universités et d'autres établissements partenaires dont l'IRD, un processus budgétaire permettant un dialogue de gestion concerté, implique de s'appuyer sur des outils communs et en particulier un référentiel budgétaire et une nomenclature achat commune permettant de suivre l'exécution du budget. D'autre part, les premières nomenclatures élaborées en 2004 et partagées par plusieurs Établissements devaient être, dix ans plus tard, actualisées afin d'en corriger les imperfections (certaines familles trop hétérogènes, des domaines d'achats sous-représentés, etc.) et de prendre en compte les nouveaux besoins.

Les liens URL sont cliquables !

iens URL sont

89

cliquables

familles, etc.

Au-delà de l'enieu strictement juridique, une

### Simbad – À partir de ce numéro, *Réflexe Achats* suivra régulièrement le marché Transport / hébergement, pour vous tenir informés des dernières nouveautés et « bons plans ». (P.5.) RSE – Novembre est le mois de l'économie sociale et solidaire. *Réflexe*

Les tags de ce n°

www.cnrs.fr

*Achats* s'est intéressé aux Entreprises d'insertion (EI). La délégation Normandie lance, avec l'appui de la DDAI, un programme de sensibilisation de ses agents. (P. 9.)

Numéro 8 – novembre 2013<br>
Edito

Nacres – Le CNRS adopte, le 1er janvier 2014, une nouvelle nomenclature achat commune avec les universités (Nacres), un outil indispensable pour la mise en œuvre de la réglementation des marchés publics. À découvrir en page 2.

Réflexe<br>achats

ettre des achats du CNRS

PRM – À noter : le nouveau tableau de répartition des compétences des personnes responsables des marchés (PRM), qui change au 1er janvier 2014. (p. 10.)

Ulisse – Douane, transport, législation produits dangeureux, assurance des marchandises, fiscalité, coûts… l'UPS Ulisse est là pour vous aider à transporter du matériel scientifique. (P. 9.)

Gauß – Les établissements publics vont massifier leurs achats de consommables et petits matériels de laboratoire à usage scientifique via l'UGAP. *Réflexe Achats* fait un point sur l'état du projet. (P. 13.)

#### *Bonne lecture à toutes et à tous !*

#### Olivier Berard

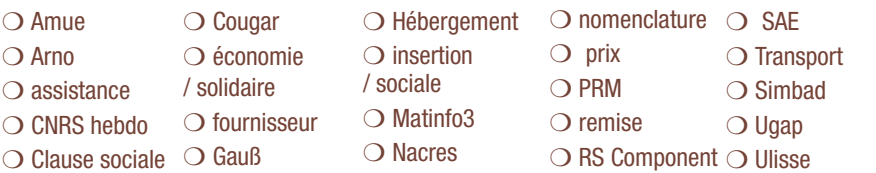

### *Reflexe achats* – n°8 – Novembre 2013  $\mathcal{P}$

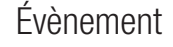

#### Le projet de refonte de la nomenclature

Le projet de refonte de la nomenclature, piloté par le CNRS et l'AMUE, a été réalisé par une équipe projet constituée de représentants des fonctions achat des Établissements. Ont ainsi participé à cette refonte : l'AMUE (Agence de mutualisation des Universités et des Établissements), le CNRS, l'INRA, l'INSERM, l'Université d'Aix-Marseille, l'Université de Bordeaux I, l'Université de Lyon I, l'Université de Lorraine et l'Université de Strasbourg.

## Repère

## Les enjeux d'une bonne codification des commandes

- Le respect de la réglementation des marchés publics;
- La mesure de la consommation réelle ;
- • La qualité des données Achat pour un meilleur pilotage ;
- • La qualité de la comptabilité générale ;

Les liens URL sont cliquables !

es liens URL sont cliquables!

• La qualité du suivi budgétaire.

## **EXPLORED IT IS NOT A TELLO TO A TELLO TELLO TELLO TELLO TELLO TELLO TELLO TELLO TELLO TELLO TELLO TELLO TELLO TELLO TELLO TELLO TELLO TELLO TELLO TELLO TELLO TELLO TELLO TELLO TELLO TELLO TELLO TELLO TELLO TELLO TELLO TEL**

- Il doit être saisi dans **geslab** au minimum autant de lignes de commande qu'il existe de codes familles différents dans une commande;
- Il existe dorénavant un code famille pour tous les frais de port : XD.61;
- Il existe dorénavant un code famille spécifique aux frais de dédouanement : XD.62;
- • Les frais de carboglace sur les commandes de produits biologiques sont imputés sur le même code que le produit biologique concerné.

La recherche de l'exhaustivité des besoins a été poursuivie par l'étude comparative des différentes nomenclatures existantes, par l'étude des données achat issues du système d'information, par l'organisation d'interview d'unités, de services et Directions métiers, et enfin par la consultation de fournisseurs

> (1) L'Amue (Agence de mutualisation des Universités et des Établissements d'enseignement supérieur ou de recherche).

## Nacres en chiffres

Chacun des thèmes achat est divisé en domaines, sous domaines, puis en familles d'achat. La codification des commandes s'établit au niveau le plus fin, c'est-à-dire celui des familles : codification en 4 caractères commençant par deux lettres puis deux chiffres séparés par un point.

### 24 thèmes (ex : A)

 $\rightarrow$  116 Domaines (ex : AA) 394 Sous-domaines (ex : AA.0)  $\rightarrow$  1380 Familles (ex : AA.01) **EXAMPLE Des milliers d'exemples** de prestations

> **→ Vous pouvez dès à présent** découvrir le référentiel NACRES dans l'Intranet Achats.

 $\rightarrow$ À TÉLÉCHARGER : Le tableau des marchés nationaux avec les codes NACRES correspondants.

**Computer http://bit.ly/1bYgQ6N** (lien tableau à télécharger

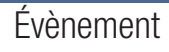

## **Les 24 thèmes de Nacres**

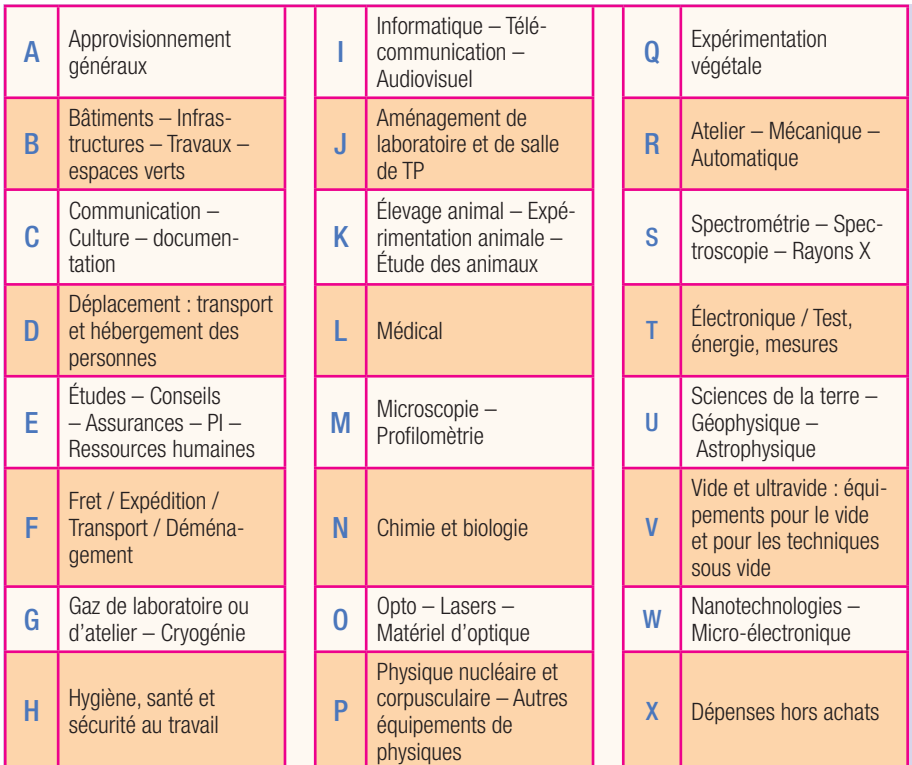

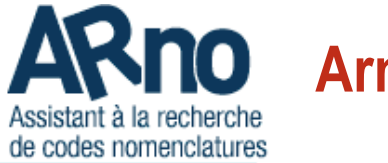

# ARno Arno, Nacres, Nouba...

Créé en 2004, l'outil ARNO, accessible depuis le portail NOUBA, est un outil d'aide à la recherche des codes nomenclature.

La nomenclature NACRES sera chargée dans ARNO en toute fin d'année 2013 et remplacera la nomenclature « inter-EPST ». La table des exemples d'articles sera réinitialisée. L'outil ARNO sera également accessible aux Universités qui ont déjà signé une convention avec le CNRS pour utiliser PUMA.

*Reflexe achats* – n°8 – Novembre 2013 *Reflexe achats* – n°8 – Novembre 2013

3

4

Transport Transport

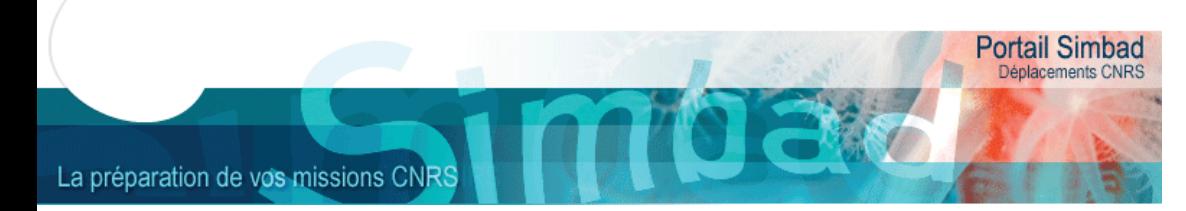

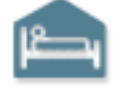

## Hébergement

## Comment proposer de nouveaux hôtels à ajouter dans la liste du marché national hébergement ?

Le marché actuel offre la possibilité au CNRS de proposer des hôtels, supplémentaires au référencement déjà proposé par I Albatros.

Pour cela, il suffit d'envoyer un courrier électronique à la Direction déléguée aux Achats et à l'Innovation (achats@cnrs-dir.fr) avec les coordonnées précises de l'établissement proposé. Seuls les hôtels respectant les conditions du marché seront acceptés (hôtel ou chaine hôtelière, plafond de prise en charge (Province/Paris), nuits avec petit déjeuner (*Bed & Breakfast…*).

Un suivi de la demande de contractualisation sera fait par l'envoi d'un tableau d'avancement, tous les mois, à l'ensemble des référents missions en délégation régionale, l'intégration d'un nouvel hôtel pouvant prendre de quelques jours à plusieurs mois, mais également ne pas aboutir. Le résultat dépendra des négociations entre l'hôtel et le titulaire du marché. ■

 $\bullet$ 

## Nouveau !

Les tutoriels du Portail Simbad, video jusqu'à présent en pdf, passent à la vidéo ! Une première vidéo a été

mise en ligne expliquant comment mettre à jour son profil. d'autres vidéos suivent. N'hésitez pas à nous faire part de votre avis via le Portail Simbad.

## Taxe de séjour

Le décret 2002-1549 insère un article dans le code général des collectivités territoriales stipulant que les fonctionnaires et agents de l'État appelés temporairement dans une station (ville) pour l'exercice de leurs fonctions (en missions) sont exemptés du paiement de la taxe de séjour.

Cette information est également précisée dans le voucher délivré par I Albatros.

En cas de problème avec un hôtelier sur ce sujet ou celui du paiement du petit déjeuner, il faut que l'agent en mission lui demande d'appeler le titulaire du marché national hébergement. Il lui confirmera cette disposition légale (taxe) ou cette disposition contractuelle (petit déjeuner). En cas de paiement par l'agent, ce dernier doit signaler l'incident à I Albatros par mail, avec une preuve du paiement pour que la société le rembourse. ■

## Votre avis nous intéresse !

Voici un an que le nouveau marché national, réparti en 2 lots, est effectif. Le CNRS va prochainement lancer une enquête de satisfaction, soyez nombreux à donner votre avis sur les prestations, leur évolution, et à nous faire part de propositions d'amélioration !

## [Entretien] : L'assistance aux utilisateurs (AU), au carrefour des différents acteurs des SI du CNRS.

L'Assistance aux utilisateurs est un service de la Direction des systèmes d'information (DSI) du CNRS, situé à Toulouse-Labège.

Pouvez-vous nous présenter l'Assistance utilisateurs ?

L'Assistance utilisateurs (DSI). Nous sommes une équipe de huit agents. Notre mission consiste à répondre aux demandes d'assistance des utilisateurs sur l'ensemble des applications déployées par la DSI auprès des laboratoires, des administrations et des directions du CNRS.

L'AU fournit un support sur 45 applications du CNRS, dont Simbad, Geslab, CRAC, Concours chercheurs et IT, Evaluation, les certificats CNRS… 75 % des appels sont traités directement par nous, avec un temps moyen de résolution de 3 heures. À titre d'exemple, nous avons reçu 20 000 appels en 2012…

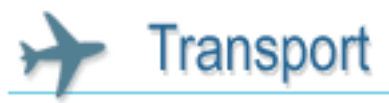

## Vol low cost

Les vols *low cost* sont des vols à bas coût assortis de contraintes (dates et heures de départ, bagages…).

Easy Jet était la seule compagnie disponible dans l'outil de réservation de la société Amadeus, utilisé actuellement par le prestataire Carlson WagonLit Travel. Depuis juin 2013, une dizaine de compa-

#### Quel est votre rôle dans le marché Missions et l'application Simbad ?

Nous apportons un support en amont et en aval des outils de réservations des titulaires. Mais ces derniers disposent également de leur propre assistance, qui intervient sur des problèmes rencontrés lors de réservations formulées via l'outil en ligne (on line) ou via agence (*Off Line*).

Dans le cadre du projet Simbad, les trois portails, Simbad (profil), hébergement et transport ne sont pas des applications purement CNRS, mais des services totalement délégués, hébergés, exploités et gérés par des sociétés spécialisées. Notre rôle est l'assistance, le conseil et le support auprès de la DDAI pour la partie informatique des trois portails.

Mais aussi de gérer l'interface avec les applications CNRS fournisseurs de données (Labintel) au portail Simbad de gestion des profils, et le suivi de la gestion des profils à travers les différents portails. C'est dans ce cadre, que la DSI a développé l'application Simbad devis, qui permettra prochainement la saisie et l'envoi de demande de devis transport et/ou hébergement directement aux prestataires concernés (*Off Line*). Ce qui correspond à l'activité normale de la DSI dans la gestion de l'application, son exploitation, ses évolutions, ses corrections… ■

*Entretien réalisé par* Pierre-Alexandre Besombes*, (DDAI)* ●

L'Assistance utilisateur sur le site de la DSI du CNRS : http://bit.ly/1eg24KO (site DSI)

gnies ont été ajoutées pour permettre aux unités et délégations de voyager à moindres frais (frais *on line*), avec une meilleure visibilité de l'offre.

Mais attention, les modalités d'achats via l'outil des low cost sont différentes des autres vols. Seuls les chargés de voyages sont habilités et la saisie ……

*Reflexe achats* – n°8 – Novembre 2013 *Reflexe achats* – n°8 – Novembre 2013

 $5$   $\longrightarrow$  6

Suite page suivante  $\rightarrow$ 

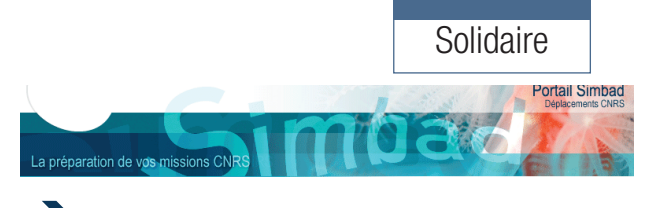

## èSuite de l'article Vol low cost

d'un code de sécurité est obligatoire avant toute réservation. Cette précaution est nécessaire, car, dès que celle-ci est effectuée, le billet est considéré comme acheté même s'il n'a pas été validé. Malgré tout, il faudra absolument procéder à la validation, même en cas d'erreur de choix.

La procédure est donc différente de celles compagnies « classiques » où un billet réservé peut être annulé ou modifié tant qu'il n'a pas été validé.

Ces conditions particulières sont liées au modèle économique de ces compagnies low cost.  $\Box$ 

## **Le mois de l'économie sociale et solidaire**

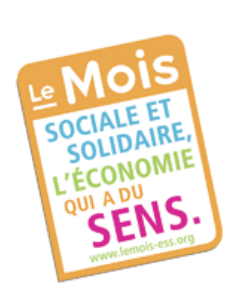

Le Mois de l'Économie sociale et solidaire (ESS) en France est une initiative des chambres régionales de l'économie sociale pour faire découvrir au plus grand nombre, pendant un mois, et au travers d'initiatives les plus diverses possible, une autre façon de concevoir l'économie. Parmi les thématiques des évènements du mois de novembre :

- Achetons responsable:
- Agissons ensemble;
- Consommons bio:
- • Déplaçons-nous écolo ;
- Entreprenons et travaillons autrement;
- Épargnons solidaire;
- • Protégeons-nous mutuellement.

### http://bit.ly/1b7tiVd En savoir plus sur le Mois de l'économie sociale et solidaire

Les liens URL sont cliquables !

89

liens URL sont cliquables !

……

Contact achats@cnrs-dir.fr

Au CNRS, la délégation Normandie du CNRS (DR 19) lance, avec l'appui de la DDAI, à partir de novembre, un programme de sensibilisation de ses agents autour de l'insertion sociale. En janvier, la délégation organisera la visite d'un Esat et une rencontre avec Philippe Bussy, président d'ARDICATH, une association fédérant les directeurs des ESAT de Normandie. *Réflexe Achat* se fera l'écho du journal de bord des différentes actions menées par la délégation Normandie en 2014.

Les Esat, anciennement centres d'aides par le travail (CAT), permettent à une personne handicapée d'exercer une activité dans un milieu protégé si elle n'a pas acquis assez d'autonomie pour travailler en milieu ordinaire. L'orientation en Esat, décidée par la Commission des droits et de l'autonomie des personnes handicapées (CDAPH), vaut reconnaissance de la qualité de travailleur handicapé.

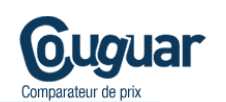

Actualités

## Comment savoir si le prix proposé par un fournisseur est son meilleur prix ?

Couquar peut vous aider à répondre à cette question. Prenons l'exemple des produits chimiques et, par exemple, de l'acétone D6, solvant deutérié couramment utilisé en spectrométrie RMN. Vous êtes acheteur en laboratoire et votre fournisseur vous propose ce produit à X euros.

Comment savoir si le prix proposé est son meilleur prix ? Grâce à *Couguar*, vous pouvez, à tout instant, savoir à quel prix d'autres laboratoires du CNRS achètent ce produit.

> Télécharger le guide Couguar dans l'Intranet Achats! http://bit.ly/17InOtP (lien guide)

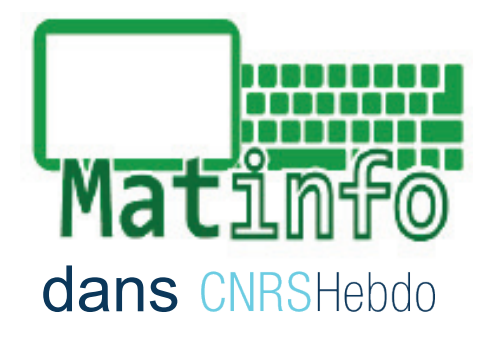

Olivier Berard, directeur de la DDAI a répondu aux questions de *CNRS hebdo*, du 18 octobre 2013, concernant le nouveau Matinfo, en vigueur depuis le 1er juillet 2013.

Pour rappel, ce marché d'acquisition de matériels informatiques a été passé par le CNRS avec d'autres établissements supérieur et de recherche. C'est un marché de 400 millions d'euros HT sur 4 ans, désormais ouvert à l'ensemble des universités.

Cliquer sur le lien ci-dessous pour lire l'entretien dans *CNRS hebdo* :

(lien guide) (a) http://bit.ly/18kTyZU (lien CNRShebdo)

## Le taux de remise de RS Components passe à 18 % en janvier 2014 !

Au mois d'octobre, 60 % des commandes CNRS auprès de RS Components ont été passées directement en ligne, via le site web du fournisseur ou son outil *Purchase manager*. Un chiffre en progression puisque ce taux était de 52 % en 2011.

Cette progression a permis d'augmenter le taux de remise chez RS Components qui est désormais à 18 % à partir de janvier 2014.

N'hésitez pas à faire vos commandes en ligne pour bénéficier de ces remises importantes !

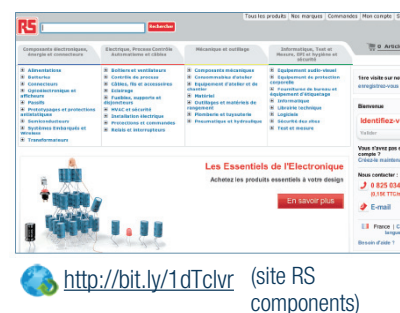

Pour rappel, les unités qui achètent auprès de ce fournisseur, *mais sans passer par Internet* (en faxant leurs bons de commande) n'ont droit qu'à 10 % de remise…

8

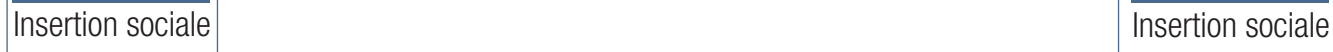

## **Les entreprises d'insertion (EI)**

Carmen Rebollo est secrétaire générale de l'Union régionale des entreprises d'insertion de Midi-Pyrénées (UREI Midi-Pyrénées), Fouad Sahrani est gérant d'une entreprise d'insertion (PRO-BATI-SERV) à Toulouse, tous deux ont accepté de nous parler des entreprises d'insertion.

#### Qu'est-ce qu'une Entreprise d'Insertion (EI) et quelle est sa finalité ?

Fouad Sahrani. – Les entreprises de production de biens ou de services se situent dans le secteur concurrentiel marchand <sup>1</sup> , leur finalité est d'accueillir et d'accompagner des personnes en situation d'exclusion. L'objectif étant de construire et de finaliser avec elles un parcours d'insertion socioprofessionnel durable.

Une EI porte un projet social fort : l'insertion sociale et professionnelle des salariés qu'elle emploie ; c'est un vecteur essentiel de l'intégration et de la citoyenneté. C'est un outil de formation et d'insertion professionnelle.

#### Quels sont les freins que l'on constate ?

Ils sont de deux ordres. Le premier, c'est la méconnaissance du « comment ». Comment insérer des clauses sociales dans un marché public, quels sont les acteurs intervenants dans leur mise en place (réseaux existants, guide, site internet…).

Le deuxième, c'est la stigmatisation du public éloigné de l'emploi. Difficultés lourdes, personnes sortant de prison, qualification des jeunes sans emploi…

De là, on constate que les marchés incluant des clauses sociales, ont souvent des demandes élémentaires; par exemple, il n'existe pas d'exigences en terme de qualification, les demandes d'heures d'insertion ne sont pas assorties de contrat d'insertion (trajet d'accompagnement professionnel…).

### Quels conseils peut-on donner aux « donneurs d'ordre » ?

N'hésitez pas à contacter les EI en amont et à tra-

vailler avec elles sur un contrat de projet professionnel et d'insertion qui permettra de définir plus précisément les clauses sociales dans le marché. Les acheteurs sont ainsi impliqués dans la réalisation du projet et peuvent prendre leur part de responsabilité sociétale.

#### Quels sont les secteurs d'activité d'une EI ?

Ils sont très divers : le BTP, le travail temporaire, les espaces verts, la restauration… Mais aussi les secteurs porteurs tels que le commerce équitable, le recyclage et la valorisation des déchets.

#### Carmen Rebollo, vous êtes secrétaire générale de l'UREI Midi-Pyrénées, quel est le rôle d'une Union régionale des entreprises d'insertion ?

Une UREI accueille, conseille et accompagne les futurs créateurs d'entreprises d'insertion. Ses objectifs sont de développer l'offre d'insertion par l'activité économique, de soutenir les EI existantes et de permettre l'accès à l'offre de service soit sur prescription par la Direction de la coordination et du développement social, ou par les dispositifs territoriaux d'insertion professionnelle (DTIP).

#### Quelles sont les recommandations que vous pouvez donner en matière d'insertion des clauses sociales ?

Ma première recommandation sera de penser à assortir les clauses d'heures de formation réelles mises en place et donc de définir clairement le contenu des heures d'insertion *et* le contrôle de leur réalisation.

La **deuxième** recommandation sera d'encourager les acheteurs à connaitre parfaitement les EI.

Enfin, la troisième sera que les maitres d'ouvrages

*Reflexe achats* – n°8 – Novembre 2013 *Reflexe achats* – n°8 – Novembre 2013

(donneurs d'ordres) s'intéressent vraiment et participent à la mission d'insertion.

> (1) Il y a, actuellement, près de 1400 EI « entreprise d'insertion » et ETTI « entreprise de travail temporaire d'insertion » réparties sur tout le territoire.

*Entretien réalisé par Laurette Jacquin, acheteuse à la délégation Midi Pyrénées (DR14) et Masha Albertini (DDAI)* ●

## Vous avez dit UREI ?

L'Union Régionale des Entreprises d'Insertion (UREI) accueille, conseille et accompagne les futurs créateurs d'entreprises d'insertion. Son action est à vocation départementale. Son offre de service, se décline en : ● Accompagnement à l'émergence de projet d'Entreprise d'Insertion. <sup>O</sup> Appui technique aux porteurs de projets et à la gestion financière auprès des Entreprises d'Insertion (tout au long du processus de création) Soutien au développement et à la diversification de l'EI, intervention dans les phases de consolidation, conseil cas de fragilisation des entreprises.

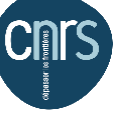

## Le tableau des seuils de compétence des PRM au CNRS

La décision portant détermination des niveaux d'évaluation des besoins et désignation des personnes responsables des marchés (PRM) au CNRS a été publiée le 4 novembre 2013.

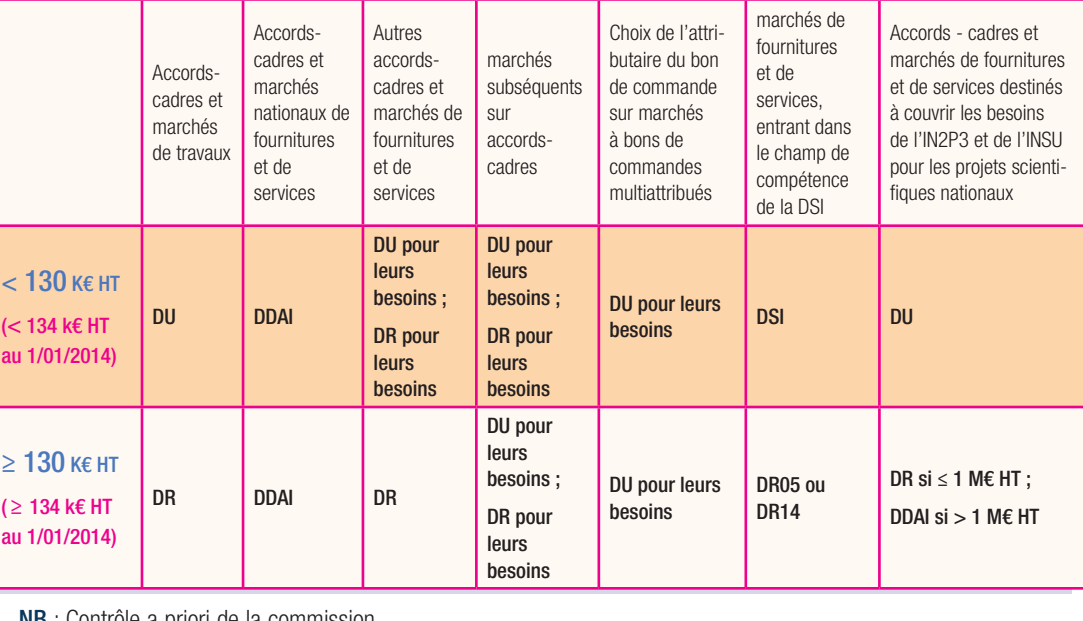

NB : Contrôle a priori de la commission permanente des achats (CPA) pour tout marché et accord-cadre de fournitures et de services ≥ 2 M€ HT

Télécharger le tableau sur l'Intranet Achats

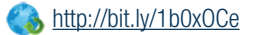

9

Ulisse :

unité de logistique

service et soutien

aux expériences

internationale,

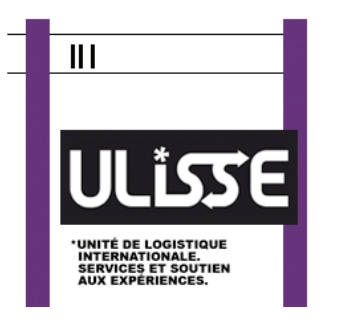

Dans un précédent numéro de *Réflexe Achats* (n°4, mai 2012), nous avions fait un point avec vous sur les Incoterm's. Rappelez-nous les services que rend l'UPS ULISSE aux unités ?

Philippe Brion. - Ils sont de plusieurs natures : 1. Technique. Ulisse organise tous les envois de produits dangereux des unités. Il s'agit là d'une incitation très forte du président du CNRS, Alain Fuchs (1). Ulisse vous propose également la réalisation de tous les emballages nécessaires à l'expédition de vos expériences, qu'ils concernent des produits dangereux ou non. L'UPS organise également toutes vos opérations logistiques, de quelque nature qu'elles soient. 2. Fiscale. Ulisse disposant de procédures douanières et fiscales adaptées vous permet d'économiser tous les frais afférents à une importation (Droits de douane, d'accises, TVA, et autres…) 3. Désormais dévolue à la réalisation de vos achats extracommunautaires, elle

Les liens URL sont cliquables !

liens URL

89

sont cliquables

vous permettra de recevoir vos matériels, en oubliant le coursier qui vous réclame un chèque, le douanier qui vous appelle pour vous demander un ensemble d'informations, que vous n'avez pas! 4. règlementaire : En maîtrisant le processus d'importation dès son origine, Ulisse évitera les problèmes posés par le non-respect d'une norme, (norme CE ou absence de marquage) d'un certificat CITES, d'un certificat phytosanitaire, d'une licence import, par exemple…

 Le matériel ne sera alors pris en charge par notre service qu'après que tous ces éléments auront été vérifiés, et intégrés à notre demande d'importation.

Depuis le 1er juillet 2013. Ulisse est rattaché à la Direction générale déléguée aux ressources du CNRS (DGDR) en quoi cela change-t-il le périmètre d'action et les attributions d'Ulisse ?

Le périmètre d'action de l'UPS est désormais celui du CNRS, dans sa totalité, et, tournée vers l'extérieur, Ulisse peut offrir ses services à tout organisme de recherche en contact avec l'institution. Nos attributions s'en trouvent renforcées, tant sur le plan de la lisibilité (meilleur accès aux services douaniers nationaux, par exemple, ou possibilité accrue de disposer de processus d'exemption) que sur le plan de l'efficacité. En massifiant encore plus nos interventions auprès des prestataires de transport, nos tarifs s'en trouveront améliorés. Devenant un client important de transporteurs internationaux, nos actions deviendront plus efficaces, l'Unité mieux suivie dans ses exigences. La qualité de nos services s'en trouvera améliorée.

Quels conseils donneriezvous aux unités, suite aux deux notes récemment diffusées, l'une concernant la gestion fiscale des échanges de bien, et l'autre le recours à Ulisse pour les introductions ou expéditions extracommunautaire ? (2)

Ces deux notes, qui concernent

le bon déroulement des introductions/acquisitions et des importations/achats extracommunautaires, ont pour but de mieux maîtriser l'ensemble de votre chaîne d'approvisionnement. Liés à la note qui avait pour thème les Incoterm's, ces ensembles d'informations vous permettront d'éviter tous les pièges (ils sont nombreux) qui se présentent lors d'une importation/acquisition. Du bon choix de l'Incoterm, de sa bonne utilisation, découlera une importation sans blocage physique (toujours générateur de frais – en particulier de stockage) sans frais indus (Droits de douane, TVA, droits d'accise) et avec le maximum de rapidité. Pas de souci non plus avec le coursier qui présente son chèque en échange de son matériel.

Conseil : Contactez Ulisse avant tout achat important, ou avant toute rédaction d'un marché. Par ailleurs, certaines clauses judicieusement insérées permettent des gains substantiels. Sur ce point, la DDAI et Ulisse travaillent actuellement à la rédaction de clauses types dont l'insertion sera recommandée dans tous les marchés et qui pourraient également être incorporées aux conditions générales d'achat du CNRS. Sur le plan des déclarations d'échange de biens (DEB), Ulisse vous offre un soutien lors du remplissage des lignes exigées par la règlementation européenne.

LE CONSEIL : Anticipez vos achats et contactez Ulisse avant tout achat important. Pensez toujours à la destination finale de votre achat : vous ne traiterez pas de la même manière, un achat d'équipement qui ne quittera jamais votre laboratoire, et un équipement qui passera plusieurs années sur un navire océanographique, sans, peut-être aucun espoir de retour. La fiscalité applicable sera différente, et Ulisse vous permettra de substantielles économies.

> (1) Note 49\_10072013notePresidentDUTMD. (2) Note DSFIM-DIR-D 2013-43.

UPS Ulisse

UPS ULISSE Créée en 2006, ULISSE est une unité de service qui ouvre ses prestations à tout laboratoire demandeur du CNRS ou de toute institution scientifique étrangère ayant un lien contractuel avec le CNRS.

ULISSE est chargée de l'étude et de la réalisation de tous types d'opérations logistiques, nationales, européennes et internationales, liées aux échanges de matériel scientifique, de la prescription de transports, du conseil aux unités, ainsi que des veilles techniques et règlementaires afférentes.

Composée de 13 agents, ULISSE cumule des compétences dans plusieurs domaines : douanières, transport, expédition de matières et produits dangereux, assurance des marchandises transportées, emballage, fiscalité des échanges.

Depuis le 1er juillet 2013, ULISSE est placée sous la responsabilité de la direction générale déléguée aux Ressources (DGDR) du CNRS.

Contact dirinfo@ulisse.cnrs.fr

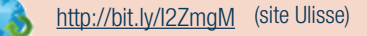

À lire dans *Réflexe Achats*, n°4 (mai 2012): «Les Incoterm's, qu'est-ce que c'est ?»

À lire dans *Réflexe Achats*, n°3 (décembre 2011): «Un problème de douane ?»

## Bon à savoir…

ULISSE assure également, sur votre demande, tous vos approvisionnements en matériel scientifique, de quelque origine qu'ils soient, ainsi que vos échanges urgents de petits matériels, de produits dangereux, sous temperature dirigée, ou présentant toute particularité....

 $\frac{1}{2}$  12  $\frac{1}{2}$ 

 $-11$   $-$ 

Prochainement

## **Gauß** : Le Groupement des achats universels scientifiques / prononcer [gauss]

Les établissements publics massifient leurs achats de consommables scientifiques via l'UGAP et projettent ainsi des économies de l'ordre de 30 % sur leurs prix d'achat, dès fin 2014.

Jean-Marc Boivent, responsable du Pôle Achat de la DDAI nous présente les tenants et aboutissants du projet.

#### Pouvez-nous nous présenter le projet Gau**ß**?

Jean-Marc Boivent. – Le projet Gauß (Groupement des achats universels scientifiques) est un projet piloté par le Service des achats de l'État (SAE) <sup>1</sup> auquel se sont associés les plus grands opérateurs scientifiques de l'État notamment le CNRS, l'INSERM, l'INRA, le CEA, l'IRSN, l'ANSES, l'INERIS, certaines Universités… Le projet fait suite aux ateliers de réflexion inter-opérateurs « AIDA » conduits en 2011 qui consistaient à mutualiser les bonnes pratiques sur dix segments d'achats différents, dont les consommables scientifiques.

Après avoir constaté de fortes différences de prix d'achat entre opérateurs, l'atelier « consommables scientifiques » concluait qu'un gain de 30 % sur les prix pourrait être obtenu en massifiant ce segment d'achat à l'échelle nationale. Dès lors, le SAE et les Établissements ont lancé ce projet visant à optimiser leurs achats scientifiques.

### Quels sont précisément les achats qui sont couverts par le projet Gauß ?

Ce sont ce que l'on appelle communément les consommables et petits matériels de laboratoire dédiés principalement aux activités scientifiques dans le domaine de la chimie et de la biologie, par exemple les micropipettes et les cônes, les consommables en plastique et en verre (pipettes, microplaques, tubes, boites de culture…), la verrerie de laboratoire, les consommables de filtration, les gants et autres consommables d'hygiène et sécurité, etc.

#### Comment s'organise le groupement de ces achats ?

Afin de pouvoir obtenir des gains sur les prix, il fallait d'une manière ou d'une autre massifier ces achats pour obtenir des économies d'échelle. Après une longue réflexion, la mise en place de marchés nationaux au niveau des opérateurs a été une piste jugée trop complexe et a donc été écartée. C'est finalement la centrale d'achat publique, l'UGAP, qui est chargée de mettre en œuvre ce projet d'achat massifié pour le compte des opérateurs.

#### Quels sont les enjeux de ce projet ?

Ce projet répond à plusieurs objectifs, à savoir : obtenir une complétude d'offre indispensable pour les chercheurs, obtenir un gain moyen de 30 % sur les prix, dématérialiser le circuit d'approvisionnement (devis, commandes, factures) par un point d'entrée unique (ugap) pour alléger la charge administrative, se munir d'un outil de pilotage et de contrôle de l'achat (site ugap.fr), garantir l'accès aux PME, sécuriser les approvisionnements, et enfin améliorer la couverture juridique (respect de la réglementation des marchés).

Comment va-t-on s'assurer de l'atteinte de ces objectifs ?

Afin de garantir la complétude d'offres, l'UGAP prévoit de définir des lots « à la marque ». Concrètement, environ 200 marques de consommables, représentant environ 40 000 références articles, seront identifiées et référencées dans le cadre de ce projet. Les fournisseurs, qu'ils soient distributeurs ou fabricants, seront mis en concurrence sur chaque lot, autrement dit chaque marque. Ainsi pour chaque lot, le fournisseur qui fera la meilleure offre en réponse à l'appel d'offres de l'ugap sera retenu. Tous les articles référencés seront ensuite accessibles sur le site de e-commerce www.ugap. fr

Ensuite, le gain sur les prix sera le fruit de la massification à grande échelle et de la mise en concurrence. L'allégement de la charge administrative, sera quant à lui atteint grâce au développement d'interfaces entre le SI du CNRS et celui de l'UGAP, permettant la dématérialisation de l'ensemble du flux de commande et de factures.

S'agissant de garantir l'accès des PME aux achats d'Établissements, cet objectif est atteint par la définition des lots « à la marque » permettant ainsi à tout fournisseur de postuler pour les marques qu'il commercialise. La sécurisation des approvisionnements sera garantie grâce à la définition de pénalités de retard de livraison. Enfin, la mise en place de marchés au niveau de l'Ugap garantit à tous

les établissements le respect de la réglementation du code des marchés publics et supprime par là même la charge administrative liée à la passation de ces marchés par les unités. Le recours à Gauß vaudra, par ailleurs, justificatif de mise en concurrence dans le cadre de contrôle réalisé sur l'utilisation de fonds européen.

#### Comment s'effectuera la passation des commandes ?

Tous les articles seront accessibles à la commande web sur le site marchand de l'ugap. Une fois le panier d'achat rempli et validé, la commande sera transmise électroniquement au(x) fournisseur(s). Les fournisseurs recevront la commande quasiment en temps réel et seront chargés de livrer les marchandises. La facturation sera effectuée par l'Ugap de manière dématérialisée.

Un dispositif similaire, mais non intégré fonctionne déjà pour les commandes de consommables d'impression, domaines d'achat pour lesquels le CNRS a signé, dès 2011, une convention avec l'UGAP. J'invite d'ailleurs les unités qui n'ont encore jamais commandé sur le site ugap.fr à commencer dès à présent à le faire, ainsi seront-elles habituées aux commandes sur ce site lorsque les commandes de consommables scientifiques débuteront. Attention, la création d'un compte client sur le site de l'ugap doit être demandée en amont auprès de l'UGAP.

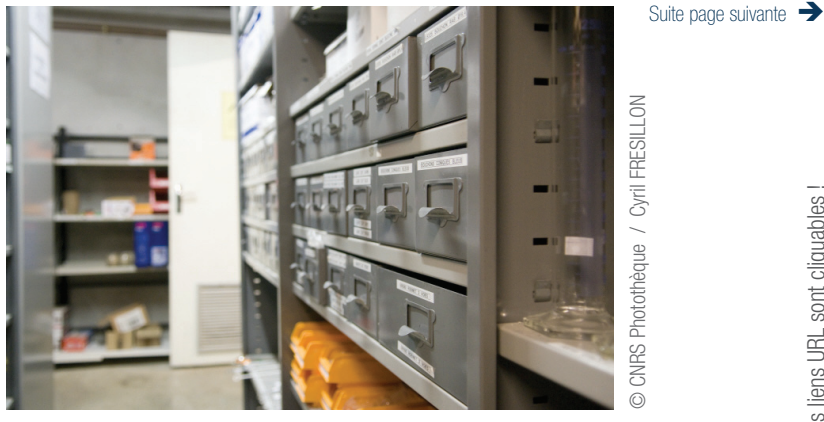

Dans le magasin général du laboratoire de chimie de coordination (UPR 8241, à Toulouse), partie d'un rayonnage contenant des matériels de laboratoire divers : des pinces 3-4 doigts, des filtres à seringue, des bouchons à jupe rabattable, des canules, des aiguilles…

 $-13$  —

 $\sim$  14  $\sim$ 

……

## Gauß

#### L'achat des consommables scientifiques auprès de l'Ugap sera-t-il obligatoire ?

……

Dans la mesure où les articles dont auront besoin les chercheurs seront référencés et accessibles sur le site de l'ugap, les directions des Établissements se sont engagées à tout mettre en œuvre pour atteindre un déploiement rapide du dispositif au sein de leurs entités.

#### Quel est le calendrier du projet?

Les liens URL sont cliquables !

liens URL

89

sont cliquables!

Le lancement de l'appel d'offres par l'Ugap est prévu pour le premier trimestre 2014. La sélection des fournisseurs et la préparation du déploiement auront lieu en 2014. Les premières commandes sur le site ugap.fr pourront vraisemblablement être passées fin 2014 voire début 2015.

#### Les unités du CNRS sont-elles associées à ce projet ?

C'est en effet une condition essentielle à la réussite du projet. Je fais à ce titre appel aux candidatures

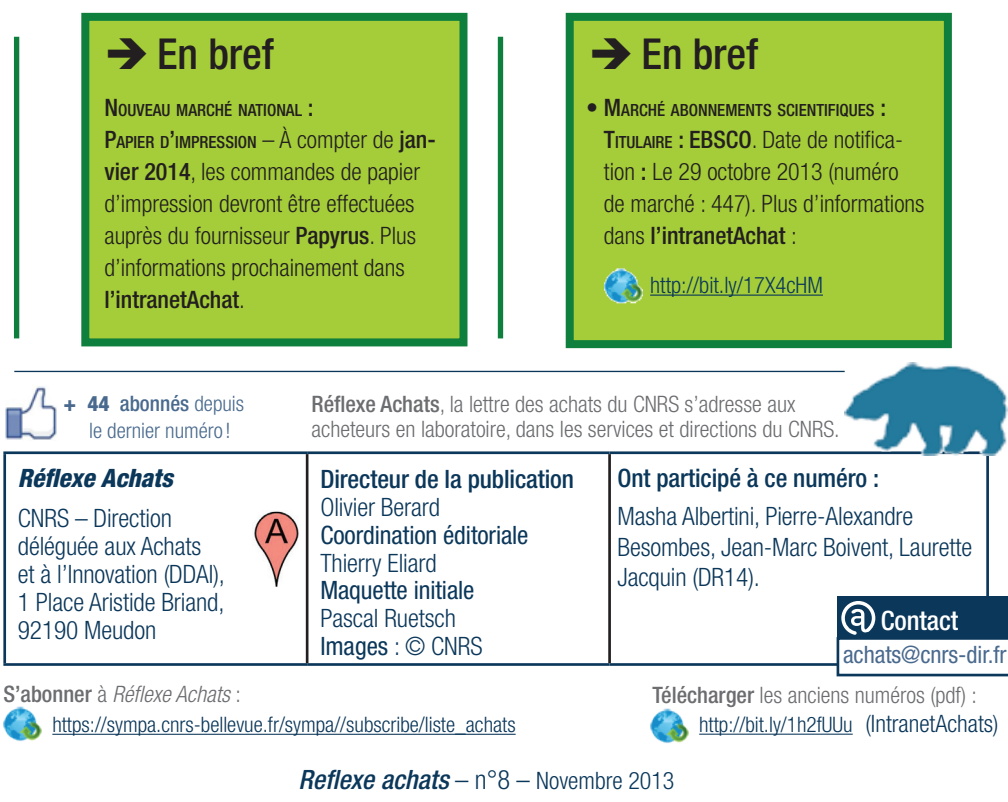

 $-15$  —

pour que quelques unités CNRS nous accompagnent dans la conduite de ce projet. La DDAI vous attend !

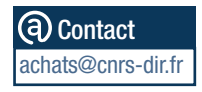

1 – Le Service des achats de l'État (SAE) a été créé en 2009, dans un souci de modernisation de la politique d'achat de l'État. C'est un service interministériel à compétence nationale.

http://bit.ly/18kWeGX (site SAE)

Dans le numéro 7 de *Réflexe Achats*, nous avions présenté le projet Aida du SAE.

Dans le numéro 2 de *Réflexe Achats*, nous avions présenté l'offre de l'**Ugap** pour le CNRS.